## adaptium

## **Labores de cubierta en buque de pesca**

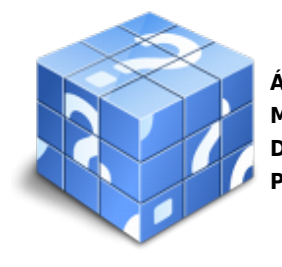

**Área:** Actividades en pesca en palangre, arrastre y cerco y transporte marítimo **Modalidad:** Teleformación **Duración:** 10 h **Precio:** Consultar

[Curso Bonificable](https://adaptium.campusdeformacion.com/bonificaciones_ft.php) **[Contactar](https://adaptium.campusdeformacion.com/catalogo.php?id=56583#p_solicitud)** [Recomendar](https://adaptium.campusdeformacion.com/recomendar_curso.php?curso=56583&popup=0&url=/catalogo.php?id=56583#p_ficha_curso) [Matricularme](https://adaptium.campusdeformacion.com/solicitud_publica_curso.php?id_curso=56583)

### **OBJETIVOS**

Contribuir a las operaciones de cubierta en una embarcación pesquera.

### **CONTENIDOS**

1 arranchado, maniobras y mantenimiento del buque - 1.1 diferentes elementos y equipos del buque - 1.2 operaciones de carga y descarga - 1.3 maniobras del buque en puerto - 1.4 maniobras básicas de atraque, desatraque, fondeo y remolque - 1.5 gobierno del buque, servicios de vigía y guardia - 1.6 operaciones de mantenimiento a bordo - 1.7 actividades: arranchado, maniobras y mantenimiento del buque - 2 operaciones de pesca y manipulación de las capturas - 2.1 seguridad y salud en las faenas de la pesca - 2.2 clases de buques pesqueros - 2.3 manipulación y conservación de los productos de la pesca - 2.4 protección del medio marino y sus recursos - 2.5 actividades: operaciones de pesca y manipulación de las capturas - 2.6 cuestionario: cuestionario módulo 1 -

### **METODOLOGIA**

- **Total libertad de horarios** para realizar el curso desde cualquier ordenador con conexión a Internet, **sin importar el sitio desde el que lo haga**. Puede comenzar la sesión en el momento del día que le sea más conveniente y dedicar el tiempo de estudio que estime más oportuno.
- En todo momento contará con un el **asesoramiento de un tutor personalizado** que le guiará en su proceso de aprendizaje, ayudándole a conseguir los objetivos establecidos.
- **Hacer para aprender**, el alumno no debe ser pasivo respecto al material suministrado sino que debe participar, elaborando soluciones para los ejercicios propuestos e interactuando, de forma controlada, con el resto de usuarios.
- **El aprendizaje se realiza de una manera amena y distendida**. Para ello el tutor se comunica con su alumno y lo motiva a participar activamente en su proceso formativo. Le facilita resúmenes teóricos de los contenidos y, va controlando su progreso a través de diversos ejercicios como por ejemplo: test de autoevaluación, casos prácticos, búsqueda de información en Internet o participación en debates junto al resto de compañeros.
- **Los contenidos del curso se actualizan para que siempre respondan a las necesidades reales del mercado.** El departamento multimedia incorpora gráficos, imágenes, videos, sonidos y elementos interactivos que complementan el aprendizaje del alumno ayudándole a finalizar el curso con éxito.
- **El curso puede realizarse exclusivamente a través de Internet pero si el estudiante lo desea puede adquirir un manual impreso.** De esta manera podrá volver a consultar la información del curso siempre que lo desee sin que necesite utilizar el Campus Virtual o, estar conectado a Internet.

# adaptium

### **REQUISITOS**

Los requisitos técnicos mínimos son:

- Navegador Microsoft Internet Explorer 5.5 o superior, con plugin de Flash, cookies y JavaScript habilitados. No se garantiza su óptimo funcionamiento en otros navegadores como Firefox, Netscape, Mozilla, etc.
- Resolución de pantalla de 800x600 y 16 bits de color o superior.
- Procesador Pentium II a 300 Mhz o superior.
- 32 Mbytes de RAM o superior.